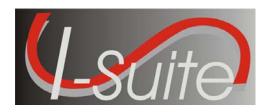

September 4, 2008

Subject: I-Suite Application Patch 2008-2

Version 8.01.04 of the I-Suite Application is now available for download at <a href="http://isuite.nwcg.gov">http://isuite.nwcg.gov</a>.

This patch includes all previous patches released since I-Suite Version 8.01.02. System Administrative privileges are NOT required to properly install this patch and it can be installed mid-incident.

Attached to this document are the I-Suite Patch 2008-2 Installation Instructions. For further assistance with the installation, call the I-Suite Helpdesk at (866) 224-7677.

The I-Suite Patch 2008-2 Release Notes are posted on the I-Suite Web Site.

/s/ Jon C. Skeels

JON C. SKEELS I-Suite Project Manager

Attachments

## Attachment #1 – Application Release Form

| Application Name                       | National Interagency Incident Support (I-Suite)                                                                                                    |
|----------------------------------------|----------------------------------------------------------------------------------------------------|
| Version                                | Patch 2008-2, Version 8.01.4                                                                                                    |
| Date                                   | September 4, 2008                                                                                                    |
| Platform(s)                            | Server/Client: All system software/databases are hosted on computers located at incidents or agency offices. There is no impact to agency servers that support user locations.  1. Patch can be installed to a server or client installation of I-Suite  2. System Administrative privileges are NOT required to properly install this patch  3. This patch can be installed mid-incident  4. Patch is downloaded from the I-Suite web site and installed |
| Mandatory or Optional?                 | Optional                                                                                                    |
| Required Date if applicable            |                                                                                                    |
| Mailing Lists                          | [X] Regions/WO Staffs only                                                                                                    |
|                                        | [ ] Regions and Stations                                                                                                    |
|                                        | [ ] WO Detached Units                                                                                                    |
| File Designation                       | 5100/6600                                                                                                    |
| Size of Distribution File              | 9.5 mb                                                                                                    |
| Installed Size                         | 25 mb                                                                                                    |
| Check sum of Distribution File         | N/A                                                                                                    |
| Location of Application Homepage (URL) | http://isuite.nwcg.gov                                                                                                    |
| Location of Release Notice (URL)       | http://isuite.nwcg.gov                                                                                                    |
| Tested by (unit):                      | Unit, Integration, and Quality Assurance Level – Conducted as a component of development by developer SabiOso User Acceptance Testing: Conducted by government subject matter experts using pre-established business requirements, test scripts, and scenarios                                                                                                    |

website: <a href="http://isuite.nwcg.gov">http://isuite.nwcg.gov</a> email: <a href="http://isuite.nwcg.gov">helpdesk@dms.nwcg.gov</a>

## **Attachment #2 – Download and Installation Instructions**

The following steps are provided to assure I-Suite Patch 2008-2 installs and operates correctly.

- 1. Download and install I-Suite Patch 2008-2 using the following instructions:
  - a. Log on to your Internet Service Provider or agency network
  - b. Open a Browser
  - c. In the Address bar, type http://isuite.nwcg.gov, and then press ENTER
  - d. Click the **DOWNLOAD** link on the left side of the page

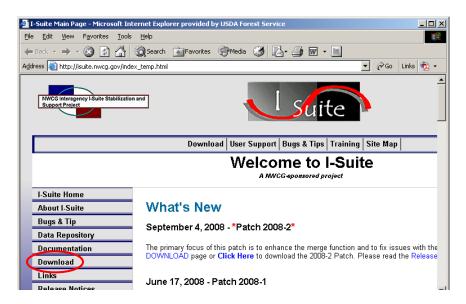

e. On the I-Suite Download screen, click the **I-Suite Patch 2008-2** link located in the Software column.

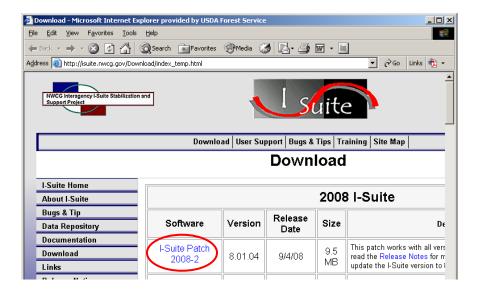

website: <a href="http://isuite.nwcg.gov">http://isuite.nwcg.gov</a>
email: <a href="http://isuite.nwcg.gov">helpdesk@dms.nwcg.gov</a>

f. Click **Save** on the File Download dialog box.

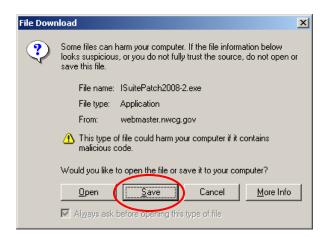

g. Navigate to the location where the file will be stored (*Note: the "Desktop" will be used as the location for these instructions*). Press the **Save** Button.

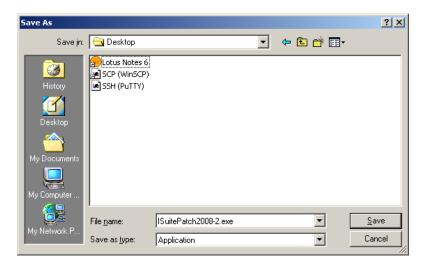

h. When finished, the **I-Suite Patch 2008-2.exe** is displayed on the computer desktop.

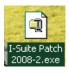

website: <a href="http://isuite.nwcg.gov">http://isuite.nwcg.gov</a> email: <a href="helpdesk@dms.nwcg.gov">helpdesk@dms.nwcg.gov</a>

- 2. To install I-Suite Patch 2008-2:
  - a. Close all open applications
  - b. Locate the **I-Suite Patch 2008-2.exe** icon on your desktop
  - c. **Double-Click** the icon to launch the file
  - d. The installer will display the following message:

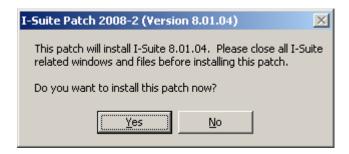

e. Click Yes.

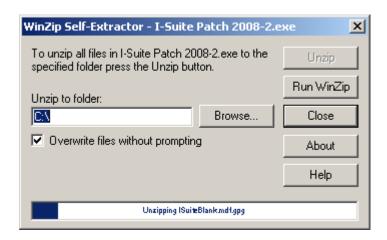

f. The Patch will install all necessary files and WinZip will automatically close when the install is complete.

website: <a href="http://isuite.nwcg.gov">http://isuite.nwcg.gov</a> email: <a href="helpdesk@dms.nwcg.gov">helpdesk@dms.nwcg.gov</a>